## Datenblatt

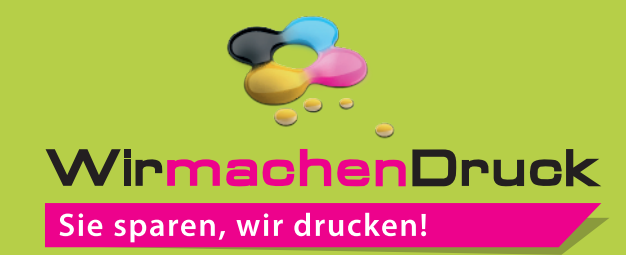

## Geschenkpapier

DIN B1 hoch, 70 x 100 cm, 5/0-farbig

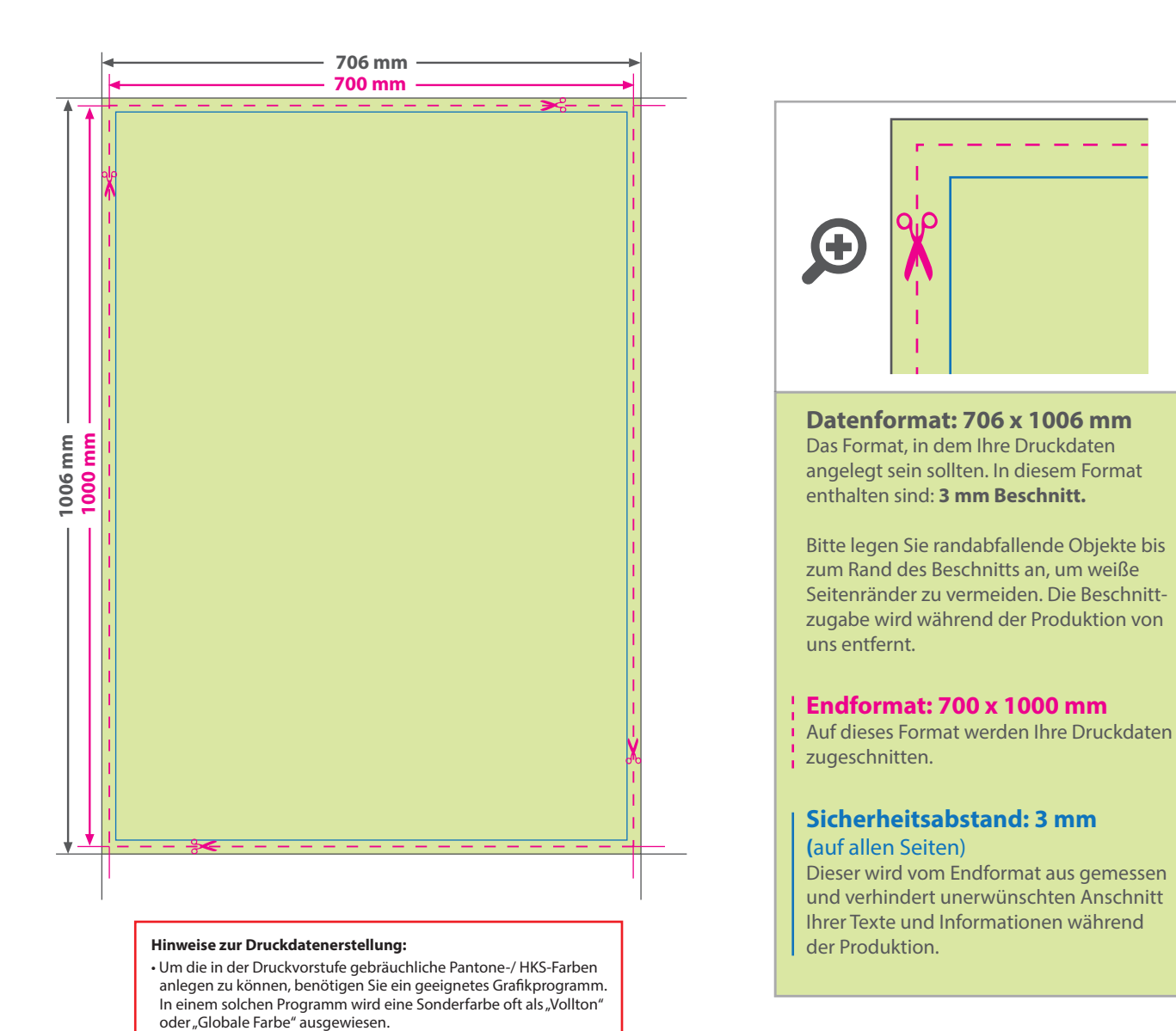

## 5 Tipps zur fehlerfreien Gestaltung Ihrer Druckdaten

• Die Druckdatei darf nur eine Volltonfarbe enthalten.

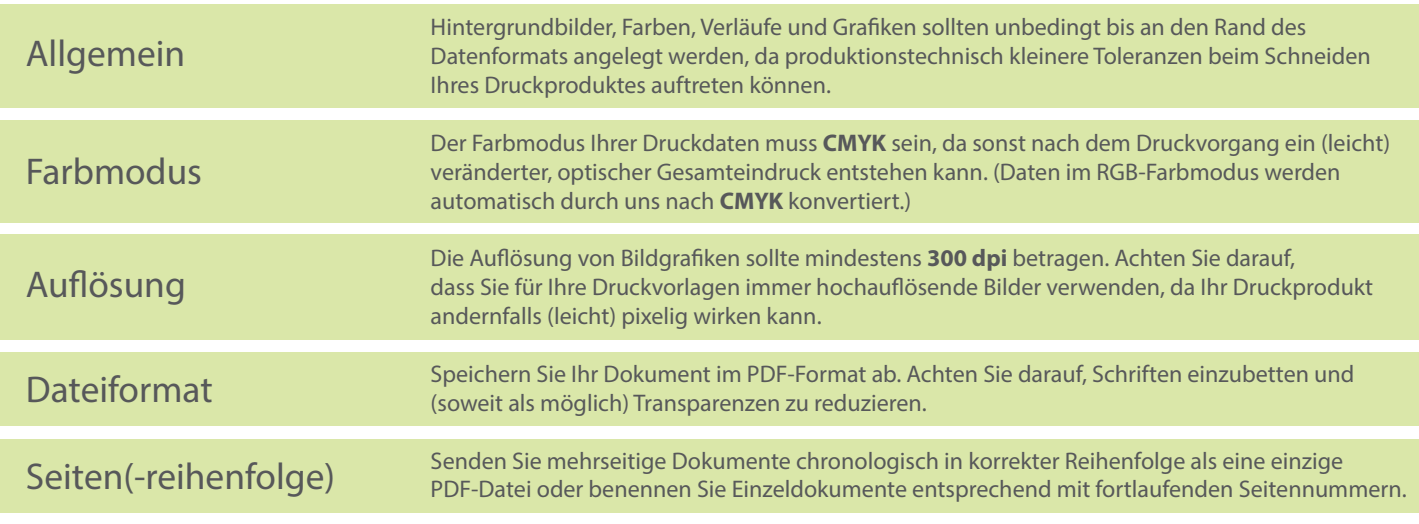